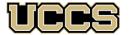

Office of the Registrar

UNIVERSITY OF COLORADO COLORADO SPRINGS

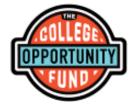

# The College Opportunity Fund (COF) provides a stipend each semester to <u>eligible undergraduate students paying in-state</u> <u>tuition</u>

Please take the time to figure out how the College Opportunity Fund (COF) applies to you! Contact the Office of the Registrar with any questions!

## Action Steps for the College Opportunity Fund (COF) Stipend:

- 1. Make sure you meet eligibility requirements
  - Must be an undergraduate student classified as an in-state resident for tuition purposes
  - Must be taking main campus courses only (courses offered through Online & Academic Outreach, Extended Studies, auditing, continuing-ed are not eligible)
  - Must register for courses prior to course's census date

#### 2. Create your lifetime COF account online at: https://cof.college-assist.org

- Make sure ALL personal information with UCCS matches your COF account, including your social security number
- If you have already applied and used COF at another college/university, you do <u>not</u> need to apply again. Accounts only need to be created once in a student's college career.

#### 3. Authorize your COF funds in your myUCCS portal

- Must wait 24-48 hours after creating your COF account in Step #2
- Students must authorize the funds in their myUCCS portal approximately one week before the end of the term.
- Once authorized you will <u>not</u> need to authorize again, unless you become an inactive student and need to reapply to UCCS

### **Important COF Information**

- Any course dropped <u>before</u> the course's posted census date will not use any COF hours. A course withdrawn from <u>after</u> census date will receive a 'W' grade and the COF hours will not be refunded to a student's lifetime total.
- Students receive a lifetime limit of 145 COF hours/credits to complete an undergraduate degree. Any extra hours needed can be requested through a one-time institutional waiver through the Office of the Registrar. After using the institutional waiver, additional hours can be requested through the State of Colorado.
- After receiving their first undergraduate degree, a student returning for a second undergraduate degree will receive 30 additional COF hours
- You may check your amount of remaining hours and/or change your authorization status at any time in your myUCCS portal
- Your personal information with UCCS must always match your COF account (SSN, DOB, Name) or else your authorization will be revoked
- COF stipend amount changes based on the State of Colorado. Always check each term at: https://cof.college-assist.org

#### Office of the Registrar

# How to Authorize COF

- 1. Log in to your myUCCS portal: http://uccs.edu/portal
- 2. Click on the Student Financials (Bursar) tab at the top
- 3. Select Authorize COF

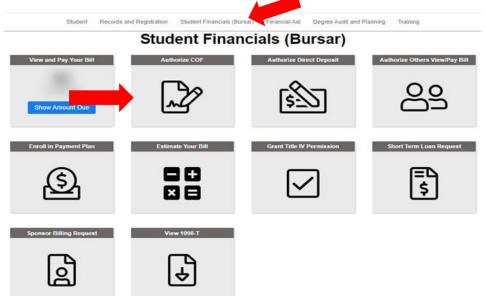

4. Select the term and click Update Authorization then make your selection and click Submit

| [                                                             | COF Authorization/Review                                                                                                    |               |                                |        |                             | Return To     | Institution Selection                              |            |        |
|---------------------------------------------------------------|----------------------------------------------------------------------------------------------------|---------------|--------------------------------|--------|-----------------------------|---------------|----------------------------------------------------|------------|--------|
|                                                               | 🖴 🗮 Menu                                                                                                    |               |                                |        |                             |               |                                                    |            |        |
| ()                                                            | Our records show that you have selected to authorize COF. If you wish to make a change to this and refuse authorization (and if you choose this option, you will be required to pay full tuition for the term indicated, with no credit to your bill from COF), click on the "Update Authorization" link below to make changes. NOTE: Continuing Education and Extended Studies classes are NOT eligible for COF stipend. |               |                                |        |                             |               |                                                    |            |        |
| [                                                             | Applied f                                                                                                    | or COF?:      |                                |        |                             |               |                                                    |            |        |
|                                                               | Pre Baccalaureate Statistics                                                                                                    |               |                                |        |                             |               |                                                    |            |        |
|                                                               | Lifetime Ma<br>Total Hours<br>Last Inquiry                                                                                                    | Used          | 145.00<br>106.00<br>02/18/2023 |        |                             |               |                                                    |            |        |
|                                                               | Post Baccalaureate Statistics                                                                                                    |               |                                |        |                             |               |                                                    |            |        |
| -                                                             | Nearing Lifetime Max ?: Lifetime Maximum                                                                                                    |               |                                |        |                             |               |                                                    |            |        |
|                                                               | Total Hours<br>Last Inquiry                                                                                                    |               |                                |        |                             |               |                                                    |            |        |
|                                                               | TERM<br>Fall 2023                                                                                                    | TERM ELIGIBLE | COF TERM<br>AUTHORIZATION      |        | COF ELIGIBLE<br>HOURS 15.00 | TIPEND AMOUNT | UPDATE<br>AUTHORIZATION<br>Update<br>Authorization |            |        |
| COF Authorization > Update Authorization                      |                                                                                                    |               |                                |        |                             |               |                                                    |            |        |
| <b>a</b>                                                      |                                                                                                    |               |                                |        |                             |               |                                                    |            | ≡ Menu |
| 1<br>STEP 1                                                   |                                                                                                    | $\rightarrow$ | STEP 2                         | $\geq$ |                             | STEP 3        | $\geq$                                             | STEP 4     |        |
| Fall 2023   Undergraduate    Authorize  Refused Authorization |                                                                                                    | Springs       |                                |        |                             |               |                                                    |            |        |
| TERM                                                          |                                                                                                    |               | COF TERM AUTHORIZATION         |        | ENROLLI                     | ED HOURS      | COF ELIGIBLE HOURS                                 | STIPEND AM |        |
| Fall 2023<br>Total                                            | Eligible                                                                                                    | 2             | No Action Tak                  | en     |                             | 8.00<br>8.00  | 8.00                                               |            | 0.00   |
|                                                               |                                                                                                    |               |                                |        |                             |               | 1.2.                                               |            |        |

Cancel Submit